عنوان : مقایسه تعداد تکرار تا رسیدن به جواب میان روش های محاسباتی برای ماتریس های تصادفی چهار و پنج و شش بعدی مراحل پروژه به صورت زیر می باشند :

: تولید ماتریس تصادفی مربعی  $n * n$  براساس مراحل زیر  $1$ 

- درایه های روی قطر اصلی یک باشند یعنی رابطه  $a_{i,j} = 1, i, j = 1, i, j = 1$  ,  $\forall i = 1, j, j = 1, j$  برقرار  $-1$ -1 است.
- های زرد رنگ به صورت اعداد تصادفی شامل یکی از 2–2– درايه اعداد 2,2,3,4,5,6,7,8,9, $\frac{1}{2}$ , $\frac{1}{3}$ , $\frac{1}{4}$ , $\frac{1}{5}$ , $\frac{1}{6}$ , $\frac{1}{7}$ , $\frac{1}{8}$  تعيين گردند.
- درايه هاي بالاي قطر اصلي براساس رابطه n,k =  $a_{i,k}$  , i, j, k = 1,2, ... , n هاي بالاي قطر اصلي براساس رابطه  $-3-1$ بدست آیند بگونه ای که لازم است به ترتیب ابتدا درایه های سبز رنگ، سیس ( $a_{2.4}*a_{4.5}=a_{2.5}$ درایه های بنفش رنگ، سپس درایه های قرمز رنگ و … محاسبه گردند زیرا تعیین مقدار درایه های سبز رنگ پیش نیاز محاسبه مقدار درایه های بنفش رنگ و مقدار درایه های بنفش رنگ پیش نیاز محاسبه مقدار درایه های قرمز رنگ و … می باشند.
- یس از محاسبه درایه های بالای قطر اصلی، درایه های پایین قطر اصلی از رابطه  $a_{i,i} = a_{i,i} * a_{j,i} = 1$  قابل  $-4-1$ محاسبه خواهند بود.

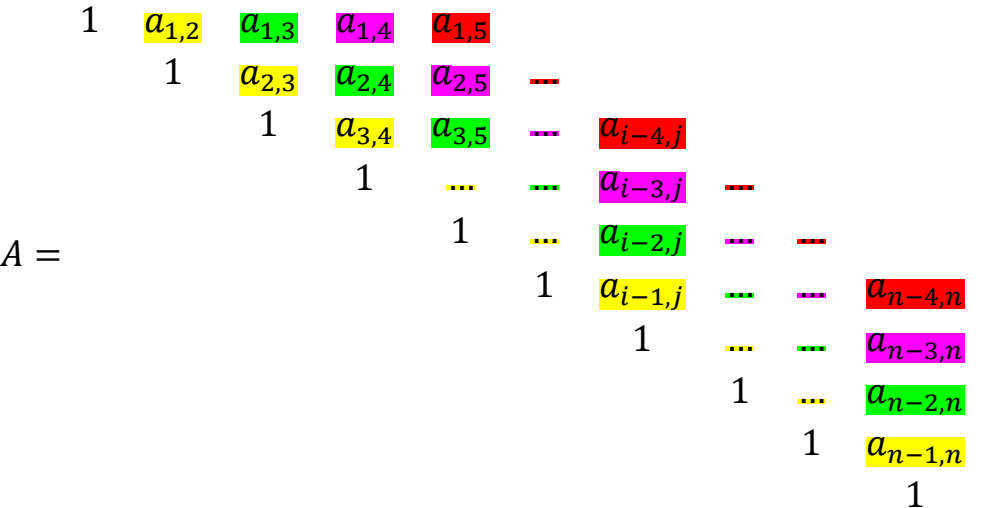

2- تعیین چندجمله مشخصه Characteristic polynomial ماتریس تصادفی A مرحله اول که کد آن برای یک ماتریس سه بعدی مربعی نمونه به شکل زیر می باشد :

Characteristic polynomial of the matrix  $\alpha$  in terms of  $\alpha$ .

```
syms x
A = sym([1 1 0; 0 1 0; 0 0 1]);polyA = charpoly(A, x)polyA =x^3 - 3*x^2 + 3*x - 1
```
لازم به ذکر است که کد فوق باید برای این پروژه بازنویسی شود و فقط syntax دستورات آن برای راحتی کار اشاره شده است.

- 3- بكارگيري الگوريتم پنج روش «دوبخشي»–«نابجايي»–«نيوتن رافسون»–«وتري»–«نقطه ثابت» جهت حل چندجمله  $10^{-4}$  مشخصه ماتریس تصادفی مرحله دوم با لحاظ میزان خطای به جواب چندجمله مشخصه «مقدار ویژه» یا eigenvalue گفته می شود و کدهای الگوریتم های مذکور به شرح زیر برای محاسبه مقدار ویژه نوشته شده و تست گردیده است و برای راحتی کار به شما ارائه شده است.
	- 3-1- روش دوپخشي

به جای نقطه چین در کد زیر باید چندجمله مشخصه از مرحله دوم جایگزین شود.

function  $[x, fx] = BisectionMethod(f, interval, MinRelErr)$ 

```
a = interval (1);b = interval (2);fa = f(a);fb = f(b);it = 0;While true
          it = it + 1;
          m = (a+b)/2;fm = f(m);if fm*fa>0
            a = mfa = fm;elseif fm*fb>0
            b = m;fb = fm;else
            break;
```

```
end 
           EstRelErr = abs((a-b)/(a+b)/2);
           if EstRelErr <MinRelErr 
             break; 
           end 
     end 
     x = m;end 
clc; 
clear; 
close all; 
%% The function f(x) 
f = \mathcal{C}(x) …………………;
[x, fx] = BisectionMethod(f, [-8 8], 1e-4);disp('Final Solution:'); 
disp(['eigenvalue= ' num2str(x)]);
disp(['Number of Iteration= ' num2str(it)]);
```

```
2–3– روش نابجاي<sub>ى</sub>
```
به جای نقطه چین در کد زیر باید چندجمله مشخصه از مرحله دوم جایگزین شود.

function [x, fx] = FalsePositionMethod(f, interval, MinRelErr)

```
a = interval (1);b = interval (2);fa = f(a);fb = f(b);it = 0;While true 
       it = it + 1;m = (a * fb - b * fa) / (fb - fa);
       fm = f(m);if fm*fa>0 
           a = m;fa = fm;elseif fm*fb>0 
           b = m;fb = fm;else 
           break; 
       end 
       EstRelErr = abs((a-b)/(a+b)/2);
       if EstRelErr <MinRelErr 
           break;
```
end end  $x = m;$ end clc; clear; close all;  $%$  The function  $f(x)$  $f = \emptyset$  (x) ………………;  $[x, fx] = FalsePositionMethod(f, [-8 8], 1e-4);$ disp('Final Solution:'); disp(['eigenvalue= ' num2str(x)]); disp(['Number of Iteration= ' num2str(it)]);

3–3– روش نيوتن رافسون

به جای نقطه چین در کد زیر باید چندجمله مشخصه از مرحله دوم جایگزین شود.

```
function df = Derivative(f, x)dx = 1e-4;
     df = (f(x+dx)-f(x-dx)) / (2*dx);
end 
function [x, fx] = NewtonRaphsonMethod(f, x0, MinRelErr)x = x0;f(x) = f(x);while true 
           f1x = Derivative(f, x);xnew = x - f x / f 1x;fxnew = f(xnew);
           EstRelErr = abs((xnew-x)/x);
           x = xnew;fx = fxnew;if EstRelErr <MinRelErr 
             break; 
           end 
     end 
end 
clc; 
clear; 
close all; 
% The function f(x)f=@(x) …………………; 
[x, fx] = NewtonRaphsonMethod(f, 1, 1e-4);disp('Final Solution:'); 
disp(['eigenvalue= ' num2str(x)]);
disp(['Number of Iteration= ' num2str(it)]);
```
4-3- روش وترى

به جای نقطه چین در کد زیر باید چندجمله مشخصه از مرحله دوم جایگزین شود.

```
function [x, fx] = SecantMethod(f, interval, MinRelErr)x1= interval(1);
x2= interval(2);
f x 1 = f(x1);
f x 2 = f(x2);
     while true 
     xnew = x2 - fx2*(x2-x1) / (fx2-fx1);fxnew = f(xnew);
     EstRelErr = abs((xnew-x2)/x2);
     x1 = x2;x2 = xnew;f x1 = f x2;f x2 = f x new;if EstRelErr <MinRelErr 
      break; 
     end 
     end 
x = x2;
fx = fx2;end 
clc; 
clear; 
close all; 
% The function f(x)f=@(x) …………………; 
[x, fx] = SecantMethod(f, [-8 8], 1e-4);disp('Final Solution:'); 
disp(['eigenvalue= ' num2str(x)]);
disp(['Number of Iteration= ' num2str(it)]);
```
5–5– روش نقطه ثابت

به جای نقطه چین در کد زیر باید چندجمله مشخصه از مرحله دوم جایگزین شود.

```
function [x, fx] = FixedPointMethod(f, x0, MinRelErr)q=\& (x) fx+x;
x = x0;fx = f(x);gx = g(x);while true 
     xnew = qx;
     RelErr = abs((xnew-x)/x);
     x = xnew;f(x) = f(x);gx = g(x);
```

```
if RelErr <MinRelErr
      break;
     end
     end
end
clc;clear;
close all;
%% The function f(x)
[x, fx] = FixedPointMethod(f, 1, 1e-4);
disp('Final Solution:');
disp(['eigenvalue= ' num2str(x)] ) ;
disp(['Number of Iteration= ' num2str(it)]);
```

```
– بکارگیری ماتریس تصادفی A مرحله اول در الگوریتم روش «توانی» با لحاظ میزان خطای ^{-4}10 براساس مراحل\,زير.
              لازم به ذکر است که در این روش برخلاف پنج روش قبلی نیازی به چندجمله مشخصه نمی باشد.
```

$$
U_0 = \begin{bmatrix} 1 \\ 1 \\ 1 \\ \vdots \\ 1 \end{bmatrix}_{n*1}
$$

مقدار بردار  $U_1$  از رابطه  $\frac{\text{A} U_0}{\|\text{A} U_0\|_2} = \frac{\text{A} U_0}{\|\text{A} U_0\|_2}$  محاسبه می گردد که در آن نرم اقلیدسی هر بردار مانند

$$
\mathbb{E}\left[\begin{array}{c}a\\b\\c\\ \vdots\\b\end{array}\right]
$$
\n
$$
\mathbb{E}\left[\begin{array}{ccc}\nW & \mathbb{I}_{2} = \sqrt{a^{2} + b^{2} + c^{2} + \cdots} & \mathbb{I}_{2} \\
\vdots & \ddots & \mathbb{I}_{n+1} \\
\vdots & \ddots & \mathbb{I}_{n+1}\n\end{array}\right]
$$

4−3− مقدار 1,۸ از رابطه 
$$
\lambda_1 = \frac{U_1^T A U_1}{U_1^T U_1}
$$
محاسبه می گردد که در آن ترانهاده هر بردار مانند

$$
W^{T} = [a \quad b \quad c \quad . \quad . \quad .]_{1*n}
$$
\n
$$
W = \begin{bmatrix} a \\ b \\ c \\ \vdots \\ \vdots \\ n^{*1} \end{bmatrix}
$$

4–4- مقدار بردار 12 از رابطه 
$$
U_2 = \frac{AU_1}{\|AU_1\|_2} \cup U_2
$$
ماحاسبه می گردد.

4–5 مقدار 2
$$
\lambda_2 = \frac{U_2^T A U_2}{U_2^T U_2}
$$
ار رابطه می گردد.

-4- مقدار | $\frac{\lambda_2-\lambda_1}{\lambda_2}$ | محاسبه می گردد و چنانچه  $10^{-4}$   $\varepsilon=10^{-4}$  باشد آنگاه الگوریتم خاتمه  $-4$ می یابد و مقدار  $\lambda_1$  به عنوان eigenvalue در نظر گرفته می شود، در غیر این صورت مرحله بعد اجرا می شو د.

4–7 مقدار بردار 1/3 از رابطه 
$$
U_3 = \frac{AU_2}{\|AU_2\|_2}
$$
ماحاسبه می گردد.  
4–8 - مقدار 1/م از رابطه 
$$
\lambda_3 = \frac{U_3^T AU_3}{U_3^T U_3}
$$
از رابطه می گردد و چنانچه 10<sup>-4</sup> معاسبه می گردد.  
4–9 - مقدار 1
$$
\frac{\lambda_3 - \lambda_2}{\lambda_3}
$$
ا محاسبه می گردد و چنانچه 10<sup>-4</sup> هي یابد و مقدار 2/م به عنوان «مقدار ویژه» یا عناervalue ونظر گرفته می شود، در غیر این صورت مرحله بعد اجرا می شود.

4–10 مقدار بردار 4 
$$
U_4 = \frac{AU_3}{\|AU_3\|_2}
$$
ار ابطه می کردد.

5- خروجی پروژه به صورت نمایش «مقدار ویژه» و «تعداد تکرار تا رسیدن به جواب» در شش روش «دوبخشی»– «نابجایی»–«نیوتن رافسون»–«وتری»–«نقطه ثابت»–«توانی» برای صد ماتریس تصادفی چهار و پنج و شش بعدی در قالب جدول زیر مورد نظر می باشد :

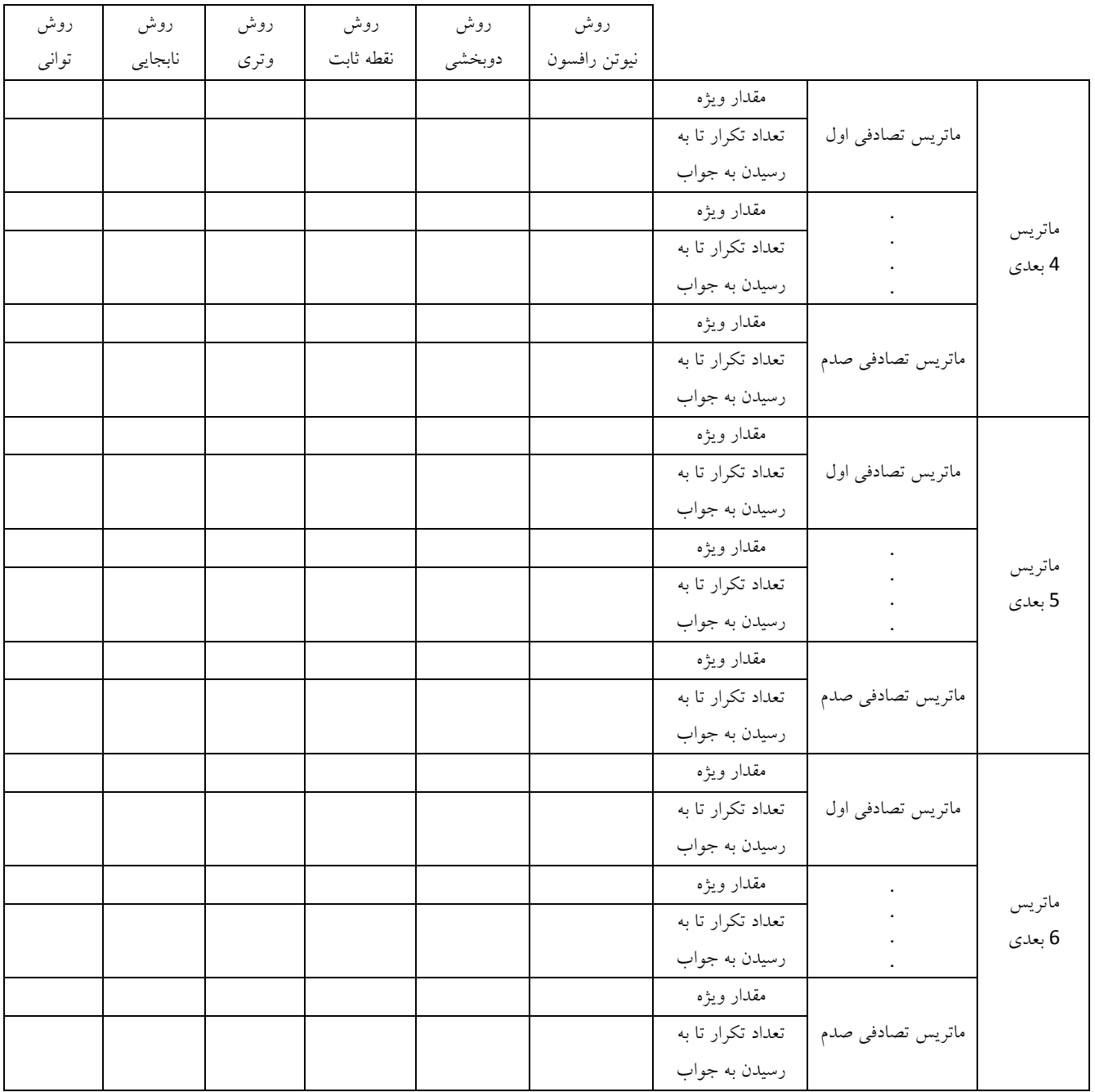